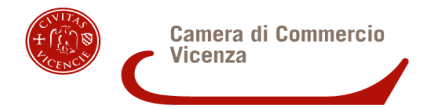

**Modulo n.** Alla Camera di Commercio di Vicenza

 Ufficio Bandi e contributi  **Da inviare esclusivamente via PEC to PEC a:** [cameradicommercio@vi.legalmail.camcom.it](mailto:cameradicommercio@vi.legalmail.camcom.it) **(***non si accettano altre modalità di invio)*

# **LA PEC PUÒ CONTENERE UNA SOLA RENDICONTAZIONE**

RICHIESTA DI LIQUIDAZIONE CONTRIBUTO BANDO UNICO ANNUALE 2023 - UFFICIO BANDI «Contributo a Enti, Organismi o Associazioni» (23BUA)

## **MODULO DI RENDICONTAZIONE ENTI, ORGANISMI, ASSOCIAZIONI DA UTILIZZARE OBBLIGATORIAMENTE**

## **TERMINI DI PRESENTAZIONE: entro il 30 dicembre 2024**

CUP DI PROGETTO (indicare)

Il sottoscritto

Codice fiscale

In qualità di legale rappresentante dell'Ente, Organismo, Associazione:

Codice fiscale

Partita IVA

Con sede in via/Piazza ecc.

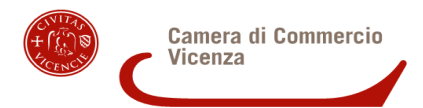

C.A.P.

**Comune** 

Referente per la rendicontazione

i.

Telefono/Cellulare

E-mail (**NON** pec)

Titolo dell'iniziativa/progetto:

Luogo di svolgimento:

Periodo di svolgimento:

Dal (gg/mm/aaaa) – **N.B. dopo la data di presentazione della domanda di contributo ed entro il 31 dicembre 2023**

j.

Al (gg/mm/aaaa)

j.

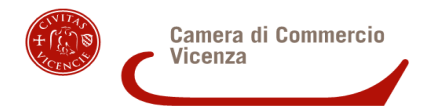

 $\Box$  Iniziativa di settore (specificare se Agricoltura, Artigianato, Commercio o Industria)

#### **oppure**

Iniziativa trasversale

### **DICHIARA**

sotto la propria responsabilità, ai sensi degli artt. 46 e 47 del D.P.R. n. 445 del 28 dicembre 2000 e consapevole della decadenza dai benefici conseguiti a seguito del provvedimento emanato sulla base di dichiarazione non veritiera e della responsabilità penale conseguente a dichiarazioni non rispondenti al vero – secondo quanto previsto dagli art. 76 e 75 del D.P.R. n. 445/2000

- che la copia dei documenti di spesa, fiscalmente validi, allegati in *file,* si riferisce alla realizzazione della presente iniziativa/progetto, oggetto del contributo previsto dal **provvedimento del Dirigente Area 2, n.**

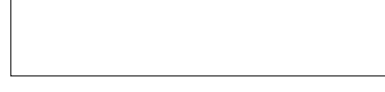

# **del 17 luglio 2023;**

- che tale documentazione è conforme agli originali depositati presso la sede del beneficiario del contributo;

- che tale documentazione è accompagnata dalla documentazione attestante il pagamento costituita da pagamenti effettuati esclusivamente mediante transazioni bancarie tracciabili e che tale documentazione è conforme agli originali depositati presso la sede del beneficiario del contributo;

- di aver rispettato la procedura per l'utilizzo del marchio della Camera di Commercio sul materiale divulgativo dell'iniziativa/progetto;

- di aver garantito l'accesso all'iniziativa/progetto a parità di condizioni a tutte le imprese interessate del settore di appartenenza, indipendentemente dall'adesione all'organismo richiedente;

- che eventuali spese di formazione non hanno riguardato la formazione obbligatoria secondo la normativa nazionale e che eventuali spese di consulenza non hanno riguardato servizi continuativi o periodici quali la consulenza fiscale, legale o la pubblicità;

- che il beneficiario risulta in regola con il pagamento del diritto annuale, se dovuto alla Camera di Commercio di Vicenza, o si impegna a regolarizzare la posizione entro 10 giorni di calendario dalla richiesta camerale;

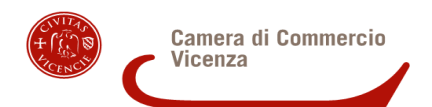

- che il beneficiario non è fornitore della Camera di Commercio di Vicenza ai sensi della Legge 7 agosto 2012, n. 135<sup>1</sup> (di conversione con modificazioni del D.L. 6 luglio 2012, n. 95);

- che l'iniziativa per la quale chiede la liquidazione del contributo è stata avviata dopo la data di presentazione della domanda di contributo ed entro il 31 dicembre 2023;

- **di aver realizzato il progetto almeno per il 60%,** e di aver rendicontato una spesa pari ad almeno il 60% di quella ammessa a contributo, pena la decadenza dal contributo;

- di aver informato la Camera di Commercio di Vicenza circa le iniziative divulgative e/o formative realizzate all'interno del progetto finanziato;

- di essere a conoscenza che la Camera di Commercio effettuerà anche le verifiche della regolarità dei versamenti contributivi (a mezzo DURC)<sup>2</sup>;

- di essere a conoscenza che la Camera di Commercio effettuerà anche le verifiche ai sensi della normativa antiriciclaggio (D. Lgs. 231/2007);

- che le fatture di spesa sono allegate in formato xml (fatture elettroniche)

## **oppure (barrare solo se ricorre il caso)**3

che i seguenti documenti di spesa non sono allegati in formato xml perché  $\Box$  (identificare di sequito i singoli documenti di spesa e indicare per ciascuno il motivo specifico)

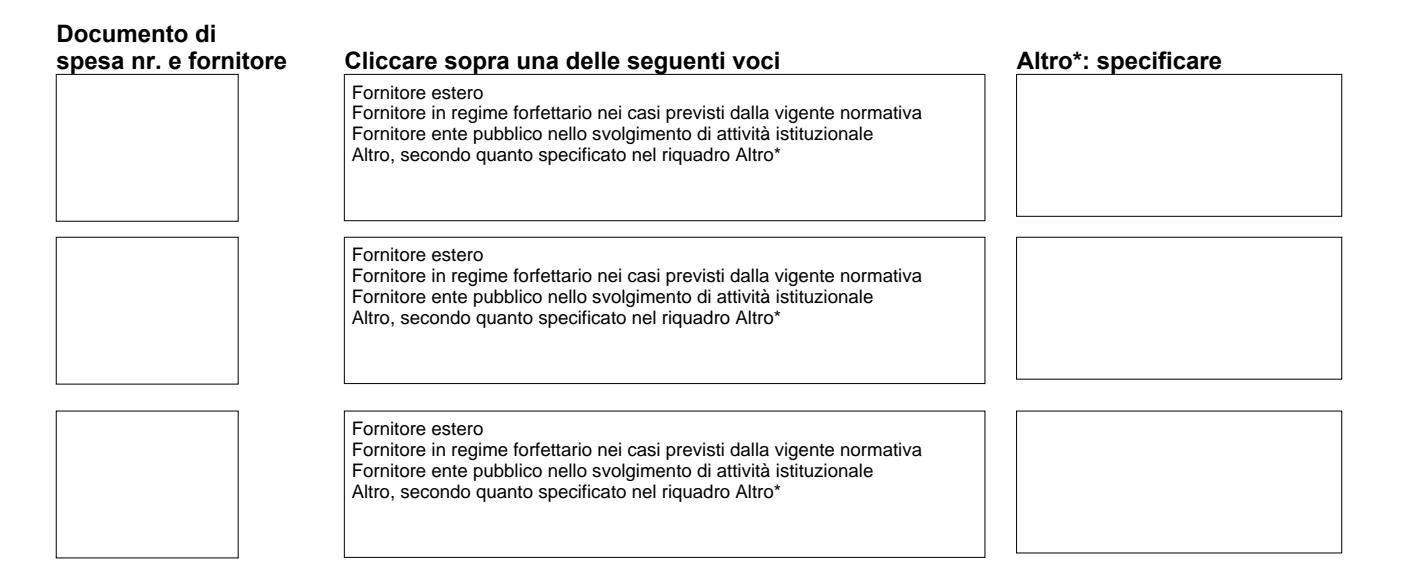

<sup>&</sup>lt;sup>1</sup> L'articolo 4, comma 6 recita testualmente: «A decorrere dal 1° gennaio 2013 [...] gli enti di diritto privato di cui agli articoli da 13 a 42 del codice civile, che forniscono servizi a favore dell'amministrazione stessa, anche a titolo gratuito, non possono ricevere contributi a carico delle finanze pubbliche….».

<sup>&</sup>lt;sup>2</sup> Il DURC in corso di validità è acquisito d'ufficio dalla Camera di Commercio, presso gli enti competenti, in base a quanto stabilito dalla normativa vigente; in caso di accertata irregolarità in fase di erogazione, verrà trattenuto l'importo corrispondente all'inadempienza e versato agli enti previdenziali e assicurativi (D.L. n. 69/2013, articolo 31 commi 3 e 8-bis);

<sup>3</sup> Ad esempio non è un caso ammissibile di mancanza di documenti di spesa in formato xml, il fatto che il soggetto beneficiario del presente contributo non sia titolare di partita IVA. Si prega di consultare il proprio cassetto fiscale nel sito dell'Agenzia delle Entrate.

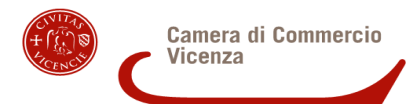

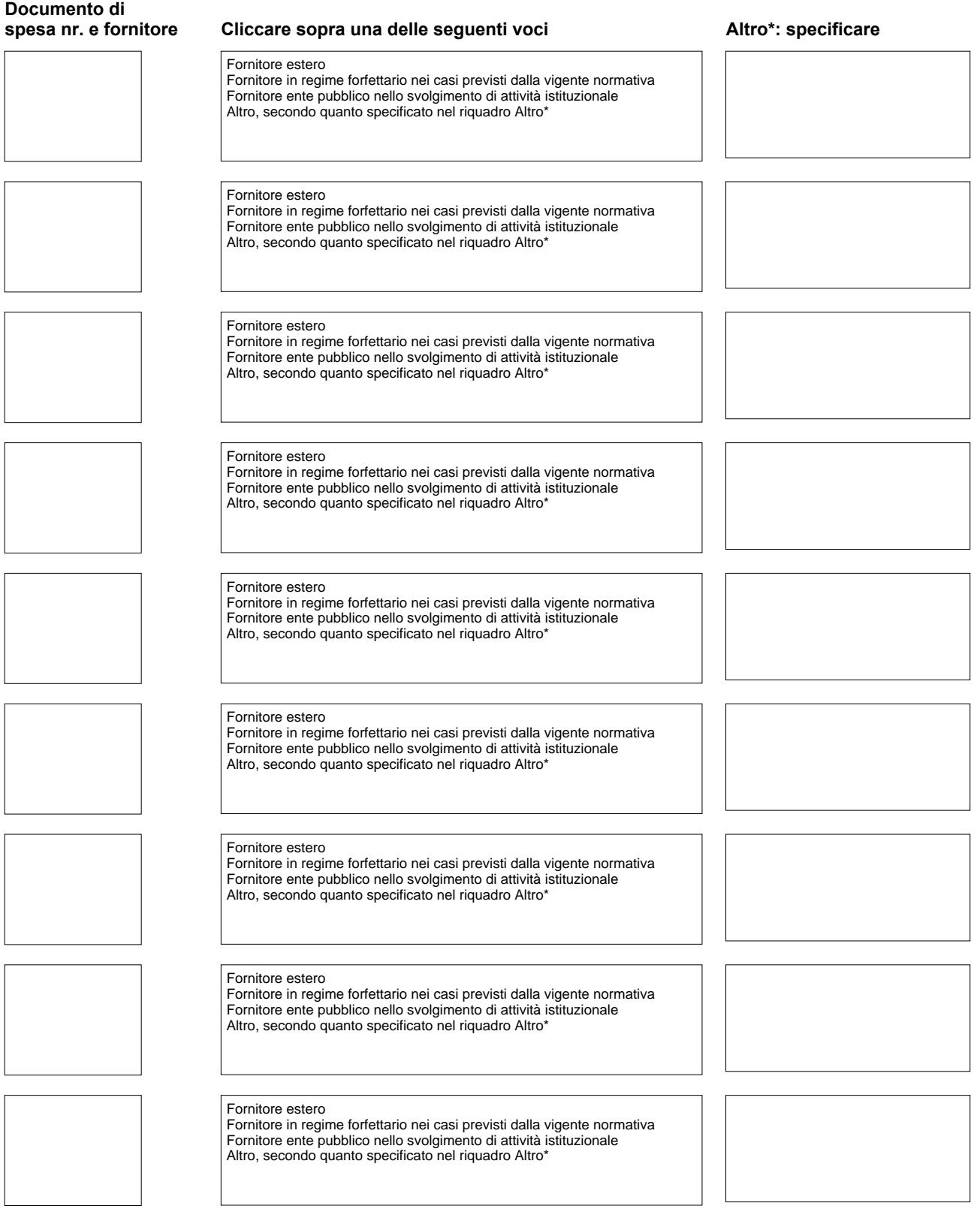

**N.B. nel caso le righe non siano sufficienti, si prega di continuare la descrizione della documentazione non in xml utilizzando un secondo modulo ed eventualmente altri fino a che è necessario – ciascun modulo va firmato digitalmente dal Legale rappresentante del soggetto beneficiario (nei moduli successivi al primo compilare solo le pagine da 1 a 5)**

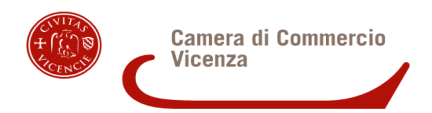

# **SI IMPEGNA A**

- fornire tutti gli elementi informativi e di valutazione nonché la documentazione, che si rendessero necessari in sede di istruttoria, anche ai fini del rispetto della normativa europea sugli Aiuti di Stato, a pena di improcedibilità nella liquidazione del contributo;

- garantire l'osservanza dell'articolo 35 del D.L. 30 aprile 2019, n. 34, convertito con modificazioni dalla Legge 28 giugno 2019, n. 58, che ha modificato l'articolo 1 della Legge 4 agosto 2017, n. 124 e ss.mm.ii., commi da 125 a 129;

- permettere le attività di controllo che la Camera di Commercio dovesse mettere in atto ai fini di accertare l'effettiva attuazione degli interventi per i quali viene erogato il contributo e il rispetto delle disposizioni previste dal Bando Unico Annuale 2023, secondo quanto specificato all'articolo 18 del Bando stesso.

# **DICHIARA inoltre (Barrare un'unica casella tra le due proposte)**

 $\Box$  il presente contributo E' soggetto all'applicazione della ritenuta d'acconto del 4%

### **oppure**

 $\Box$  il presente contributo NON è soggetto all'applicazione della ritenuta d'acconto del 4%

## **DICHIARA inoltre (Barrare un'unica casella tra le due proposte)**

 $\Box$  che per il richiedente l'IVA è detraibile

#### **oppure**

 $\Box$  che per il richiedente l'IVA rappresenta un costo

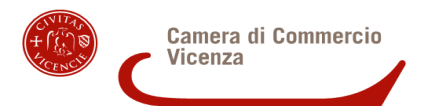

# **PIANO FINANZIARIO SPESE – ENTRATE**

**(prospetto spese e entrate per voce di spesa e entrata – gli importi delle spese devono corrispondere alla somma delle fatture con il codice corrispondente – le fatture sono riepilogate nell'apposito modulo di «Riepilogo spese sostenute»)**

### **SPESE4**

**(AF)** Affitti sale, spazi espositivi €

**(MO)** Acquisto o noleggio beni mobili, attrezzature e arredi €

**(ST)** Servizi tecnici: noleggio apparecchiature multimediali €

**(ED)** Produzione di libri: prodotti editoriali per eventi, manifestazioni €

**(PU)** Pubblicità diretta e indiretta per campagna stampa, TV, radio, social network €

**(WE)** Siti internet, pagine web, pagine social, newsletter €

**(RE)** Compensi e rimborsi per relatori, docenti, interpreti, consulenti (comprese spese di viaggio, vitto e alloggio debitamente documentate) €

**(SR)** Spese di rappresentanza, (omaggi e doni di rappresentanza, colazioni, buffet ed altre manifestazioni conviviali e spese di ospitalità) €

**(CC)** Spese per contratti di collaborazione (in tale ipotesi, l'assegnazione al progetto dovrà essere espressamente indicata nel contratto di collaborazione)  $\epsilon$ 

<sup>4</sup> Direttamente imputabili all'iniziativa/progetto.

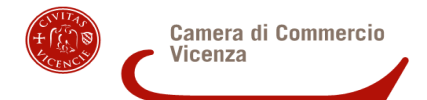

**(SCU)** Spese per progetti rivolti a studenti / scuole debitamente documentate €

**(CO)** Spese per servizi di consulenza prestati da consulenti esterni, con esclusione dei servizi continuativi o periodici quali la consulenza fiscale, legale o la pubblicità €

**(FM)** Spese di locazione, installazione e gestione dello stand in occasione della partecipazione a fiere e mostre €

**(BR)** Spese per l'ottenimento, la convalida e la difesa di brevetti e altri attivi immateriali €

**(IN)** Spese per la consulenza e sostegno all'innovazione compresa l'innovazione di processo e dell'organizzazione €

**(FO1)** Spese per servizi di consulenza connessi a progetti di formazione €

**(FO2)** Costi dei materiali e delle forniture con attinenza diretta al progetto di formazione €

**(SA)** Spese per gli studi ambientali, compresi gli audit energetici, direttamente connessi agli investimenti a favore di misure di efficienza energetica €

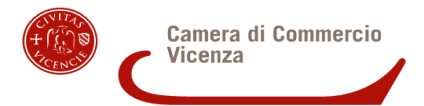

# **Spese a favore della cultura e conservazione del patrimonio:**

specificare la voce/le voci di spesa attingendole dall'articolo 7 del Bando, pagine 4 e 5 **(da CU1 a CU8)**

### **(CU1)** Voce

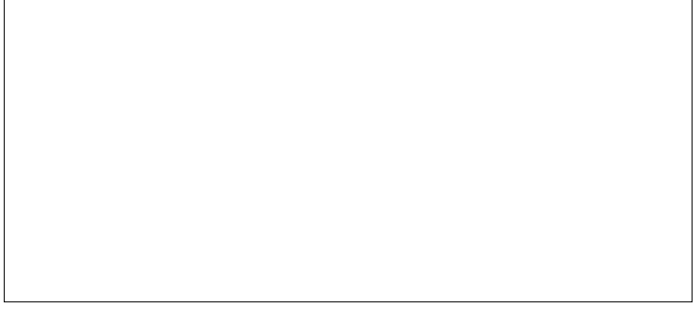

€

# **(CU2)** Voce

€

**(CU3)** Voce

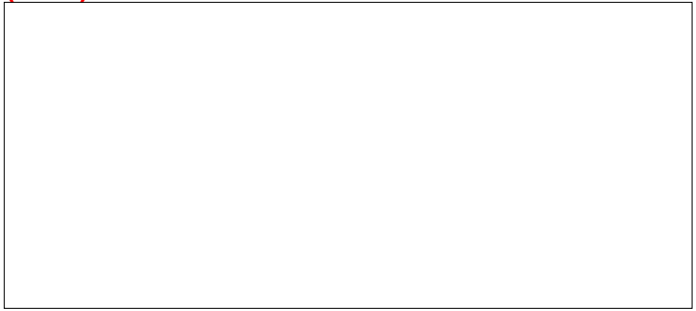

€

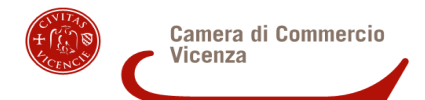

# **(CU4)** Voce

€

# **(CU5)** Voce

€

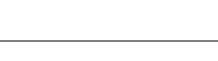

# **(CU6)** Voce

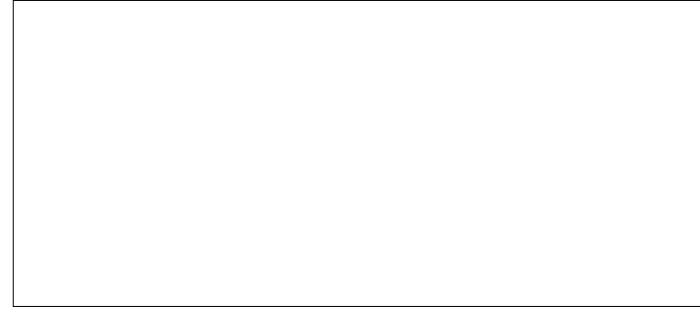

€

10

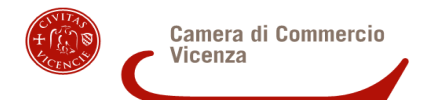

# **(CU7)** Voce

€

# **(CU8)** Voce

€

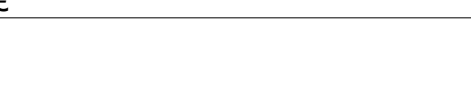

# **TOTALE SPESE €**

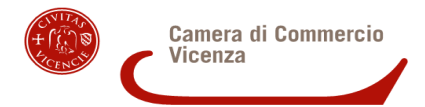

# **ENTRATE**

**(A)** Di origine privata (quote a carico del proponente, delle imprese partecipanti, ricavi da iscrizioni, biglietti di ingresso, ecc.) € (importo complessivo delle entrate di origine privata $^5$ )

Altri benefici pubblici sugli stessi costi ammissibili (specificare la tipologia, es. comunali, regionali, statali, ecc.)

Tipologia

**(B)** € (importo complessivo degli altri benefici pubblici)

### **Totale entrate diverse dal contributo camerale (C) = A+B**

# **(D) Contributo richiesto alla Camera di Commercio €**

### **TOTALE ENTRATE = C+D € (deve corrispondere al TOTALE SPESE)**

<sup>&</sup>lt;sup>5</sup> Se il beneficiario è un Soggetto Pubblico comprendere nell'importo anche la quota a suo carico.

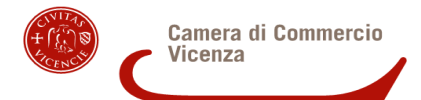

# **Entrate diverse dal contributo camerale (C) / TOTALE SPESE**

% - arrotondare a due cifre decimali

## **Altri benefici pubblici (B) / TOTALE SPESE**

(Sugli stessi costi ammissibili, è ammesso il cumulo dei benefici finanziari della Camera di Commercio, dello Stato, della Regione o di altri Enti Pubblici per un importo tale che sommando il contributo camerale agli altri benefici pubblici non superi il 50% dei costi stessi. Se il beneficiario è un Soggetto Pubblico, sugli stessi costi ammissibili è ammesso il cumulo dei benefici pubblici oltre il 50% dei costi stessi e la percentuale corrisponde a quella di copertura dei costi con entrate diverse dal contributo camerale)

% - arrotondare a due cifre decimali

# **Contributo richiesto alla Camera di Commercio (D) / TOTALE SPESE**

(Il contributo non può eccedere il 50% del totale spese e, comunque, fino al massimo del pareggio di bilancio dell'iniziativa stessa, con la precisazione di cui al punto precedente in caso di presenza di altri benefici pubblici sugli stessi costi ammissibili e tenendo conto che in caso di contrazione dei costi sostenuti, il contributo subirà una conseguente riduzione proporzionale)

% - arrotondare a due cifre decimali

### **Numero moduli della presente Rendicontazione compilati**

**Numero moduli di «Riepilogo spese sostenute» allegati alla presente Rendicontazione**

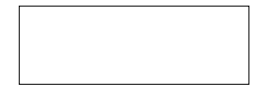

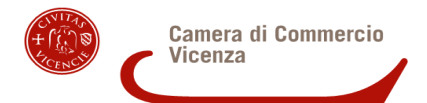

# **Sezione relativa agli Aiuti di Stato**

**Se l'iniziativa costituisce Aiuto di Stato6 ,** indicare l'importo totale di contributo per il quale è stata verificata la condizione mediante l'attribuzione di appositi RNA-COR

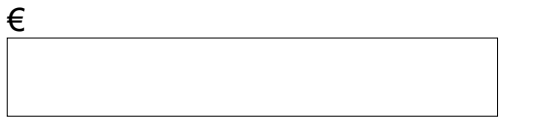

Tale importo complessivo corrisponde **esattamente** all'intero contributo di cui si chiede l'erogazione?

 $\Box$  SI  $\Box$  NO

**Se la risposta è «NO»,** rispondere anche a una delle seguenti domande, in base allo specifico caso:

**1. Se l'importo risulta inferiore al contributo,** chiede che:

la parte residuale di contributo sia imputata ai soggetti identificati nell'apposito Elenco  $\Box$  in formato excel allegato al presente modulo di rendicontazione, tramite richiesta di appositi RNA-COR

**N.B.** per fare l'elenco in excel, utilizzare uno dei due elenchi (a seconda del regime di Aiuti) scaricabile al link

[https://www.vi.camcom.it/it/bandi-contributivi-e-bandi-di-gara/bandi-contributivi-camera](https://www.vi.camcom.it/it/bandi-contributivi-e-bandi-di-gara/bandi-contributivi-camera-vicenza/archivio-bandi?id=146)  [vicenza/archivio-bandi?id=146](https://www.vi.camcom.it/it/bandi-contributivi-e-bandi-di-gara/bandi-contributivi-camera-vicenza/archivio-bandi?id=146) 

e seguire le istruzioni di compilazione

#### **oppure**

la parte residuale di contributo non sia considerata Aiuto di Stato, perché (specificare  $\Box$  di seguito i motivi; in caso di valutazione diversa da parte della Camera di Commercio, l'importo residuale sarà imputato all'Ente, Organismo, Associazione beneficiario/a)

 $6$  Si veda la graduatoria di concessione del contributo.

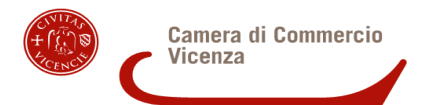

**2. Se l'importo risulta superiore al contributo,** indicare a favore di quale/i soggetto/i la Camera di Commercio dovrà effettuare una variazione in diminuzione del RNA-COR:

in misura proporzionale per tutti i soggetti che hanno ottenuto il RNA-COR per la presente iniziativa (la Camera di Commercio procederà a una riduzione proporzionale delle singole quote di contributo e di costo)

#### **oppure**

solo per i soggetti (che hanno ottenuto il RNA-COR per la presente iniziativa) risultanti da apposito Elenco in formato excel allegato al presente modulo di rendicontazione, per i seguenti motivi (indicare i motivi per cui solo per alcuni soggetti si dovrà procedere con la VARCOR)

**N.B.** per fare l'elenco in excel, utilizzare uno dei due elenchi (a seconda del regime di Aiuti) scaricabile al link

[https://www.vi.camcom.it/it/bandi-contributivi-e-bandi-di-gara/bandi-contributivi-camera](https://www.vi.camcom.it/it/bandi-contributivi-e-bandi-di-gara/bandi-contributivi-camera-vicenza/archivio-bandi?id=146)  [vicenza/archivio-bandi?id=146](https://www.vi.camcom.it/it/bandi-contributivi-e-bandi-di-gara/bandi-contributivi-camera-vicenza/archivio-bandi?id=146) 

e seguire le istruzioni di compilazione – **attenzione:** le quote di contributo e di costo dei soggetti in elenco dovranno essere inferiori a quelle utilizzate per la richiesta degli RNA-COR; la Camera di Commercio confronterà tali importi con quelli a suo tempo utilizzati per la richiesta degli RNA-COR e procederà per differenza ad effettuare le variazioni in diminuzione (VARCOR).

### **Allega alla presente rendicontazione**

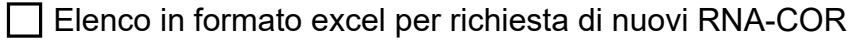

Elenco in formato excel per richiesta VARCOR (per soggetti già in possesso di RNA-COR per la presente iniziativa)

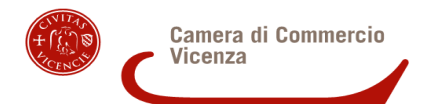

# **Relazione conclusiva sullo svolgimento dell'iniziativa**

**(La descrizione dovrà essere breve ma esauriente e dovrà illustrare i seguenti punti; dovrà essere esclusivamente contenuta nei riquadri che seguono che contengono un numero massimo di caratteri utilizzabili (non sono ammessi rinvii ad allegati))**

**L'intervento realizzato si è scostato da quello preventivato?**

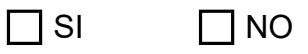

**Se la risposta è sì, spiegare il motivo dello scostamento**

# **E DICHIARA**

che tale scostamento non ha determinato una modifica sostanziale dell'iniziativa/progetto iniziale.

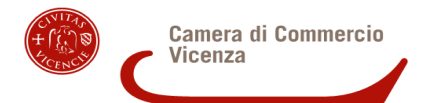

**Obiettivi e vantaggi raggiunti sul piano di interesse generale per l'economia locale**

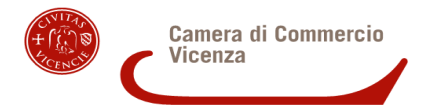

## **Continua**

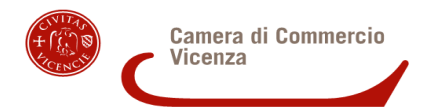

**Criteri adottati (in coerenza con quelli definiti in sede di domanda di contributo) per la misurazione dell'efficacia dell'iniziativa / progetto e risultati ottenuti (es. rilevazione di customer satisfaction o opportuni indicatori qualitativi e quantitativi di valutazione, in relazione agli obiettivi stabiliti) – è necessario che la descrizione comprenda anche dei dati numerici (es. grado di soddisfazione misurato e rappresentato con delle percentuali, nr. eventi, nr. partecipanti...)**

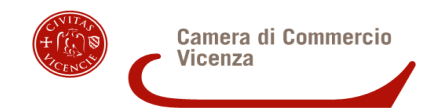

# **IMPORTANTE: rispondere a tutte le seguenti domande**

1. L'Ente/Organismo/Associazione7 , **in almeno uno degli anni precedenti la presentazione di questa rendicontazione,** ha ottenuto l'erogazione di benefici pubblici (sovvenzioni, sussidi, vantaggi, contributi o aiuti, in denaro o in natura, non aventi carattere generale e privi di natura corrispettiva, retributiva o risarcitoria) per un importo uguale o superiore a € 10 mila all'anno, a partire dal 2019?

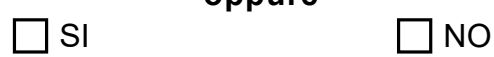

**oppure**

2. **Se è stato risposto «SI» alla precedente domanda, si prega di specificare il link preciso del proprio sito internet dove vengono pubblicate le informazioni relative ai benefici pubblici** sopra indicati

3.1 Se trattasi di soggetto che esercita le attività di cui all'articolo 2195 $^{\rm 8}$  del codice civile:

nota integrativa del bilancio di esercizio e dell'eventuale bilancio consolidato

3.2 Per i soli soggetti che redigono il bilancio ai sensi dell'articolo 2435-bis del codice civile $^{\rm 9}$  e quelli comunque non tenuti alla redazione della nota integrativa:

 $\Box$  proprio sito internet

specificare la pagina del sito internet indicando un link preciso

8 Articolo 2195 del codice civile:

I**mprenditori soggetti a registrazione**

 $7$  Gli enti pubblici non sono tenuti a rilasciare questa dichiarazione.

Sono soggetti all'obbligo dell'iscrizione nel registro delle imprese gli imprenditori che esercitano:

 <sup>1)</sup> un'attività industriale diretta alla produzione di beni o di servizi;

2) un'attività intermediaria nella circolazione dei beni;

3) un'attività di trasporto per terra, per acqua o per aria;

 <sup>4)</sup> un'attività bancaria o assicurativa;

 <sup>5)</sup> altre attività ausiliarie delle precedenti.

Le disposizioni della legge che fanno riferimento alle attività e alle imprese commerciali si applicano, se non risulta diversamente, a tutte le attività indicate in questo articolo e alle imprese che le esercitano.

<sup>9</sup> Bilancio in forma abbreviata.

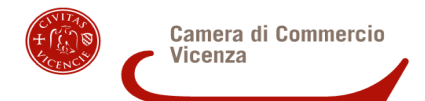

sito internet dell'Associazione di categoria di appartenenza

specificare la pagina del sito internet indicando un link preciso

# **DATI PER IL PAGAMENTO**

Accredito su c/c bancario

Banca

Agenzia

IBAN (composto come sotto riportato)

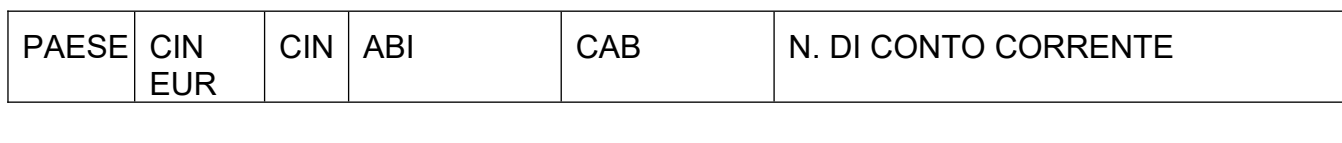

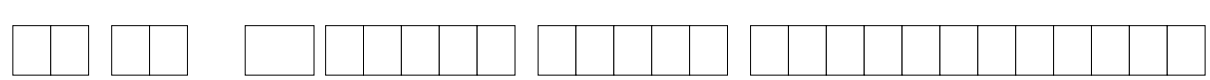

# INTESTATARIO DEL CONTO

**Il dichiarante si impegna a segnalare tutte le variazioni che dovessero verificarsi nei dati sopra riportati.**

**Compilare il modulo e salvarlo in PDF/A.**

**Successivamente apporre la firma digitale del Legale rappresentante del soggetto beneficiario.** 

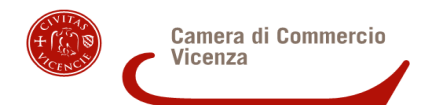

**Prima di spedire verificare: che il modulo sia compilato in ogni sua parte, che si apra correttamente, che sia salvato in PDF/A e firmato digitalmente. Fare attenzione che non vi siano parti tagliate (ad esempio nei riquadri predisposti per le parti descrittive del progetto).**

**Il presente modulo è in PDF compilabile, è esclusa pertanto la scansione in PDF immagine.**

# **ALLEGA ALLA PRESENTE RENDICONTAZIONE**

Modulo di «Riepilogo spese sostenute»;

 eventuali ulteriori moduli della presente Rendicontazione (se il numero di documenti di spesa in formato non xml, per i quali viene fornita la relativa motivazione, è in numero superiore allo spazio a disposizione nel presente modulo alle pagine 4 e 5);

 *file* dei documenti di spesa, fiscalmente validi, intestati al beneficiario e accompagnati dalla documentazione attestante il pagamento: in particolare le fatture in xml (fatture elettroniche) e i pagamenti inerenti effettuati esclusivamente mediante transazioni bancarie tracciabili; **N.B.:** nei documenti di spesa deve sempre risultare l'imputabilità al soggetto beneficiario e il riferimento all'iniziativa oggetto del contributo; se il beneficiario diretto del contributo funge da «soggetto veicolo», in modo tale che il beneficio ricade indirettamente su altri soggetti, **i documenti di spesa, fiscalmente validi, saranno ammissibili a contributo solo se intestati al beneficiario diretto del contributo,** mentre non saranno considerati ammissibili i documenti di spesa intestati ai beneficiari indiretti; **si raccomanda di inserire nei documenti di spesa il Codice Unico di Progetto - CUP** (reperibile dentro la graduatoria in corrispondenza dell'iniziativa per la quale si sta rendicontando): il CUP va inserito già nella descrizione della spesa e non aggiunto a mano in un momento successivo. Per eventuali documenti di spesa già emessi alla data di pubblicazione della graduatoria (18 luglio 2023), nei quali ovviamente non è presente il CUP, è importante che risulti il riferimento all'iniziativa oggetto del contributo o almeno la correlazione tra la spesa sostenuta e il progetto finanziato con risorse pubbliche;

 *file* pdf con eventuali contratti di collaborazione da cui emerga espressamente l'assegnazione all'iniziativa/progetto;

 in presenza di documentazione di spesa relativa a **prestazioni di lavoro occasionale,** la nota di lavoro occasionale va sottoscritta dal soggetto che ha effettuato la prestazione e accompagnata da copia di un suo valido documento di identità;

 **esclusivamente per spettacoli teatrali:** *file* pdf con eventuali contratti di lavoro subordinato a tempo determinato stagionale (secondo quanto disposto dal D.P.R. 7 ottobre 1963, n. 1525 e dal CCNL) di attori e tecnici esclusivamente impiegati nelle date di realizzazione degli spettacoli;

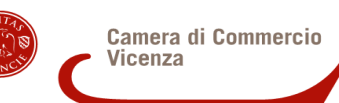

 *file* con copia dei materiali prodotti ed eventuale materiale pubblicitario (ad es.: studi, indagini, dépliant, locandine, manifesti, brochure, supporti audio-video, inviti, siti web, social ecc.) con il quale è stato pubblicizzato l'intervento contributivo della Camera di Commercio con l'apposizione del logo camerale e la dicitura «iniziativa realizzata con il contributo della Camera di Commercio di Vicenza»;

 EVENTUALI Elenchi in formato excel ai fini del completamento della procedura sugli Aiuti di Stato (vedi pagine 14 e 15 del presente modulo).

#### **Privacy**

La presentazione della rendicontazione comporta il consenso al trattamento dei dati in essa contenuti, per gli effetti dell'articolo 13 del Regolamento UE 2016/679 ai soli fini degli adempimenti necessari a dare applicazione al presente Bando, ivi inclusa la comunicazione di tali informazioni all'Azienda speciale della Camera di Commercio «Made in Vicenza» che potrà supportare la Camera di Commercio di Vicenza nell'istruttoria del Bando, alle banche dati dei contributi pubblici previste dall'ordinamento giuridico e alla pubblicità sulla rete internet ai sensi del D. Lgs. 33/2013. I dati forniti saranno trattati nel rispetto delle disposizioni di cui al D. Lgs. 196/2003 e del Reg. UE 2016/679 e solo per il perseguimento delle finalità istituzionali per le quali sono stati raccolti, come meglio indicato nell'informativa privacy contenuta nella domanda di contributo.